## Computational Homology Project (CHomP)

Paweª Pilarczyk

Department of Mathematics Kyoto University Kyoto, Japan

Mathematical Software and Free Documents 4 Saitama University, Tokyo, March 26, 2007

<span id="page-0-0"></span>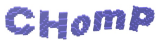

### Talk Outline

### 1 [What is Homology?](#page-2-0)

- **[The Homology Functor](#page-2-0)**
- **[Geometric Interpretation of Homology](#page-8-0)**
- [Relative Homology](#page-10-0)

#### 2 [How can it be computed?](#page-11-0)

- [An Algebraic Algorithm](#page-11-0)
- **[Geometric Reduction](#page-13-0)**
- [Maps Induced in Homology by Continuous Maps](#page-16-0)

#### 3 [Software and Applications](#page-21-0)

- [Computational Homology Project](#page-22-0)
- **e** [Entertainment](#page-30-0)
- **•** [Serious Applications](#page-34-0)

 ${\bf c}$ Hom

[The Homology Functor](#page-2-0) [Geometric Interpretation of Homology](#page-8-0) [Relative Homology](#page-10-0)

### Algebraic Topology

- TOPOLOGY → ALGEBRA
- topological space  $\longrightarrow$  abelian group
	- continuous map → homomorphism
	- homeomorphism  $\longrightarrow$  group isomorphism
		- "similar" spaces → isomorphic groups
			- "similar" maps  $\longrightarrow$  the same homomorphisms
- substantially different spaces ← different groups
- 
- <span id="page-2-0"></span>
- substantially different maps ← different homomorphisms

[The Homology Functor](#page-2-0) [Geometric Interpretation of Homology](#page-8-0) [Relative Homology](#page-10-0)

### Cellular Complexes (Polyhedra)

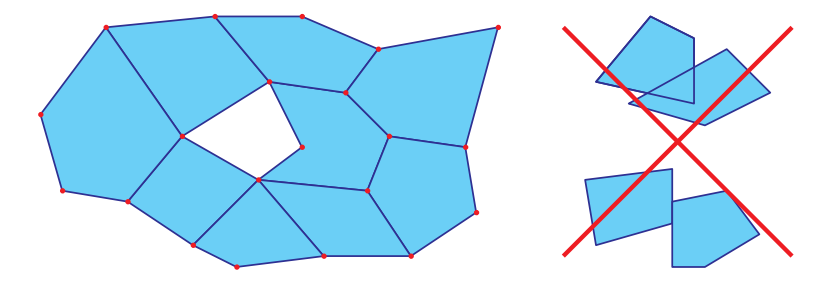

The topological space is built of cells:

- Each cell is homeomorphic with an n-dimensional ball.
- **•** The intersection of two cells is a lower-dimensional cell.
- The "boundary" of a cell is a union of cells.

### $CH<sub>o</sub>$ mp

[The Homology Functor](#page-2-0) [Geometric Interpretation of Homology](#page-8-0) [Relative Homology](#page-10-0)

### Simplicial Complexes and Cubical Complexes

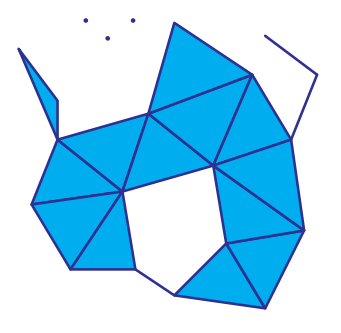

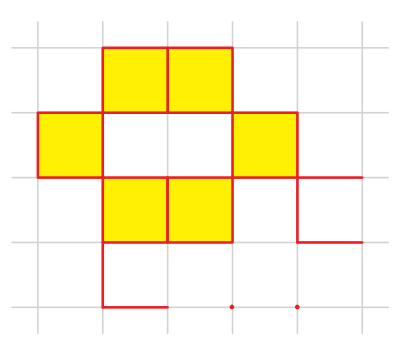

Each k-dimensional cell is a simplex with  $k + 1$  vertices. A k-dimensional simplex is the convex hull of a set of  $k + 1$ affinely independent points.

Each k-dimensional cell is a product of unit intervals  $[i, i + 1]$  or degenerate intervals  $[i, i] = \{i\}$ with respect to the uniform rectangular grid.  $CHomP$ 

[The Homology Functor](#page-2-0) [Geometric Interpretation of Homology](#page-8-0) [Relative Homology](#page-10-0)

### Algebraic Boundaries of Cells

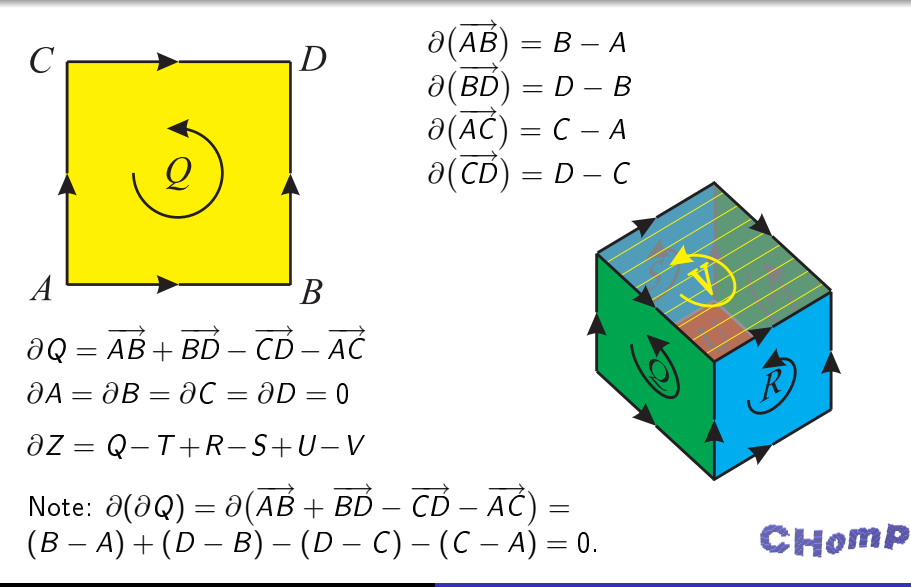

[The Homology Functor](#page-2-0) [Geometric Interpretation of Homology](#page-8-0) [Relative Homology](#page-10-0)

### Homology Groups

 $C_k$  – the group of k-dimensional chains: free abelian group generated by all the k-dimensional cells, defined for  $k \in \mathbb{Z}$ ; note:  $C_k = \{0\}$  if there are no cells of dimension k

 $\partial_k: C_k \to C_{k-1}$  — the boundary operator; note:  $\partial_0 \equiv 0$ 

 $B_k := \text{im } \partial_{k+1} \subset C_k$  — the group of boundaries

 $Z_k := \ker \partial_k \subset C_k$  — the group of cycles

Note:  $\partial \circ \partial \cong 0$ ; therefore,  $B_k$  is a subgroup of  $Z_k$ .

 $H_k := Z_k / B_k$  — the k-th homology group

 $\mathbf{C}$ Hon

[The Homology Functor](#page-2-0) [Geometric Interpretation of Homology](#page-8-0) [Relative Homology](#page-10-0)

### The Classification Theorem for Abelian Groups

#### Theorem

If  $G$  is a finitely generated commutative group, then

$$
\mathsf{G} \cong \mathbb{Z}_{\rho_1^{n_1}} \oplus \cdots \oplus \mathbb{Z}_{\rho_k^{n_k}} \oplus \mathsf{F},
$$

where  $p_1, \ldots, p_k$  are primes,  $n_1, \ldots, n_k$  are positive integers, and  $F = \mathbb{Z} \oplus \cdots \oplus \mathbb{Z}$  is a free group. This factorization is unique (up to the order of factors).

$$
\beta_q := \text{rank } F \text{ (in } H_q) \longrightarrow q\text{-th } \text{Betti number}
$$

 $p_i^{n_i}$  $i^{n_i}_i$  (for  $i=1,\ldots,k)$  — torsion coefficients

 ${\rm c}_{\rm Ho}$ 

[What is Homology?](#page-2-0)

[How can it be computed?](#page-11-0) [Software and Applications](#page-21-0) [The Homology Functor](#page-2-0) [Geometric Interpretation of Homology](#page-8-0) [Relative Homology](#page-10-0)

### Cycles and Boundaries

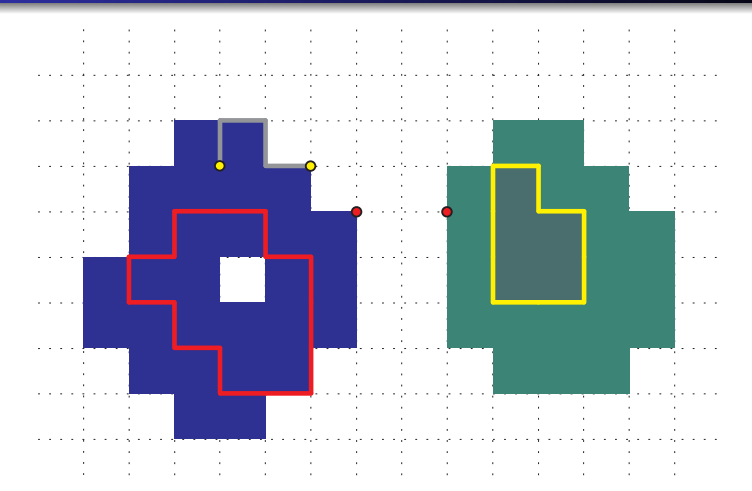

Cycles indicated in red are not boundaries. Cycles drawn in yellow are boundaries of grey chains.

### <span id="page-8-0"></span> $CHomP$

Copyright © 2007 by Paweł Pilarczyk [Computational Homology Project](#page-0-0)

[The Homology Functor](#page-2-0) [Geometric Interpretation of Homology](#page-8-0) [Relative Homology](#page-10-0)

Connected Components, Tunnels and Cavities

- $\beta_0$  equals the number of connected components
- $\beta_1$  indicates the number of holes (tunnels in 3D)
- $\beta_2$  represents the number of cavities

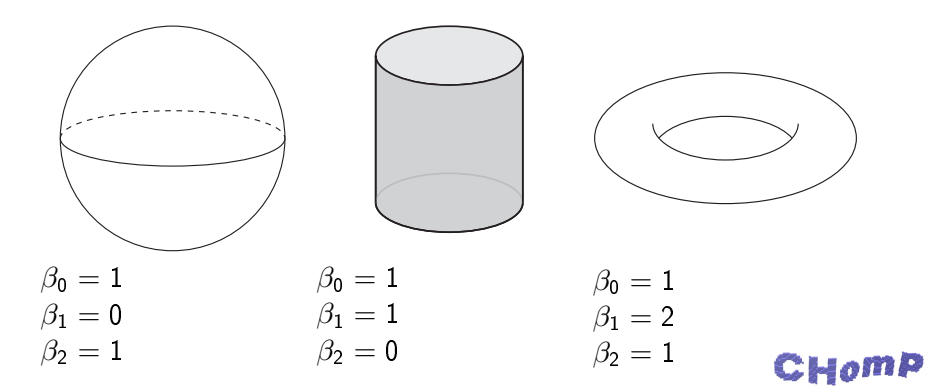

[The Homology Functor](#page-2-0) [Geometric Interpretation of Homology](#page-8-0) [Relative Homology](#page-10-0)

### Relative Homology

 $X$  — cellular complex  $A \subset X$  — cellular subcomplex of X  $C(A)$ ,  $C(X)$  - chain complexes of A and X  $C(X, A) := C(X)/C(A)$  quotient group  $C(X, A) = \langle \{ \widehat{Q} \mid Q \subset X \text{ and } Q \not\subset A \} \rangle$  $\partial_a: C_a(X, A) \to C_{a-1}(X, A)$  $H_a(X, A) := Z_a(X, A)/B_a(X, A)$ 

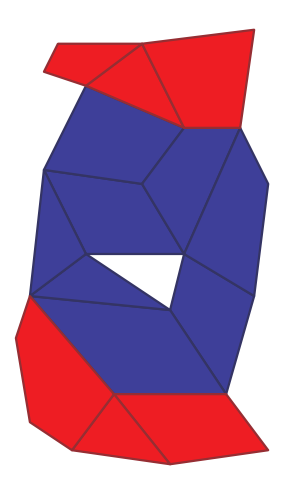

### <span id="page-10-0"></span> $CHomP$

### The Main Idea of the Homology Algorithm

In order to compute the homology of the chain complex

<span id="page-11-0"></span>
$$
C_n \xrightarrow{\partial_n} C_{n-1} \xrightarrow{\partial_{n-1}} \cdots \xrightarrow{\partial_1} C_0 \xrightarrow{\partial_0} \{0\}
$$

take all the matrices  $D_q$  of the boundary homomorphisms  $\partial_q$  with respect to the same bases in each  $C_q$ ,  $q = 0, \ldots, n$ .

- **1** Change the bases of each  $C_q$  to make the matrices  $D_q$  as simple as possible.
- 2 Determine the Betti numbers and torsion coefficients from the matrices  $D_a$ .

[An Algebraic Algorithm](#page-11-0) [Geometric Reduction](#page-13-0) [Maps Induced in Homology by Continuous Maps](#page-16-0)

### Smith Normal Form of  $\partial_q$

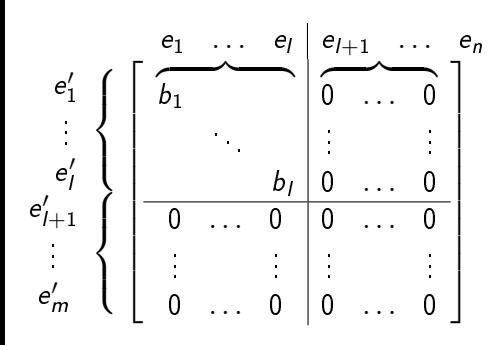

where  $b_i > 1$ ,  $b_1 | b_2 | \cdots | b_l$ 

 ${e_{l+1}, \ldots, e_n}$  is a basis for  $Z_p$ 

 $\{e'_1, \ldots, e'_l\}$  is a basis for  $W_{p-1}$ such that  $\partial_p(C_p) \subset W_{p-1}$ 

 $\{b_1e'_1,\ldots,b_Ie'_I\}$  is a basis for  $B_{p-1}$ 

 $b_i > 1$ : torsion coefficients of  $H_{p-1}$ 

Betti numbers:  $\beta_p =$  rank  $Z_p$  – rank  $W_p$ 

[An Algebraic Algorithm](#page-11-0) [Geometric Reduction](#page-13-0) [Maps Induced in Homology by Continuous Maps](#page-16-0)

### Acyclic Sets

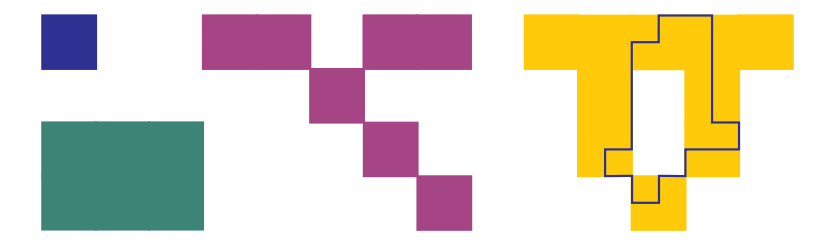

#### Definition

A set is acyclic if its homology is the same as the homology of a single point, i.e.,  $H_0 \cong \mathbb{Z}$  and  $H_q \cong \{0\}$  for  $q \neq 0$ .

<span id="page-13-0"></span> $CH<sub>0</sub>$ mp

[An Algebraic Algorithm](#page-11-0) [Geometric Reduction](#page-13-0) [Maps Induced in Homology by Continuous Maps](#page-16-0)

### Acyclic Intersection

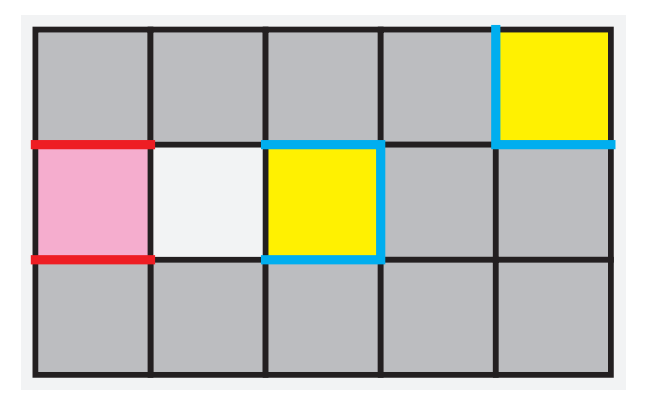

If the intersection of a cell with the remainder of the cellular polyhedron is acyclic, then this cell can be removed without affecting the homology.  $CHomP$ 

[An Algebraic Algorithm](#page-11-0) [Geometric Reduction](#page-13-0) [Maps Induced in Homology by Continuous Maps](#page-16-0)

### Free Face Collapses

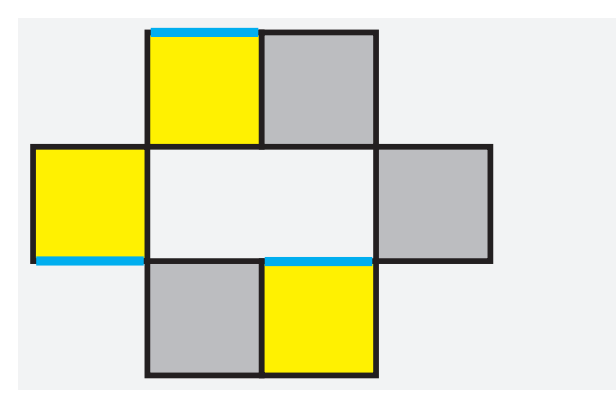

A free face is a cell which is in the boundary of exactly one cell. Free faces can be removed together with the interior of the corresponding cell.  $CHomP$ 

<span id="page-16-0"></span>[An Algebraic Algorithm](#page-11-0) [Geometric Reduction](#page-13-0) [Maps Induced in Homology by Continuous Maps](#page-16-0)

### Computing the Maps Induced in Homology

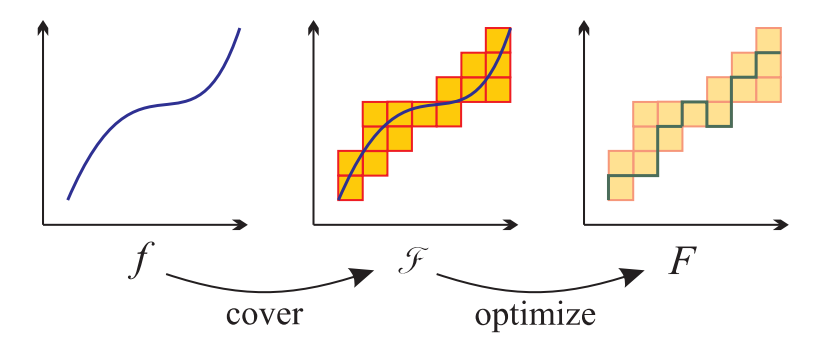

Use cubical cells to cover the graph of a continuous map:

K. Mischaikow, M. Mrozek, P. Pilarczyk, Graph approach to the computation of the homology of continuous maps, Foundations of Computational Mathematics (2005), Vol. 5, No. 2, 199-229.  $CH<sub>o</sub>$ mp

[What is Homology?](#page-2-0) [How can it be computed?](#page-11-0) [Software and Applications](#page-21-0) [An Algebraic Algorithm](#page-11-0) [Geometric Reduction](#page-13-0) [Maps Induced in Homology by Continuous Maps](#page-16-0)

Graph Approach to the Homology of Continuous Maps

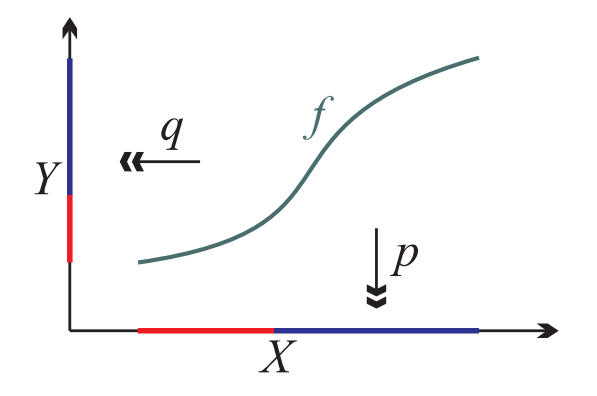

 $\rho$  is a homeomorphism, so  $f=q\circ \rho^{-1}$ , and  $f_*=q_*\circ (\rho_*)^{-1}$ .

 $CH<sub>0</sub>$ mp

[What is Homology?](#page-2-0) [How can it be computed?](#page-11-0) [Software and Applications](#page-21-0) [An Algebraic Algorithm](#page-11-0) [Geometric Reduction](#page-13-0) [Maps Induced in Homology by Continuous Maps](#page-16-0)

Graph Approach to the Homology of Continuous Maps

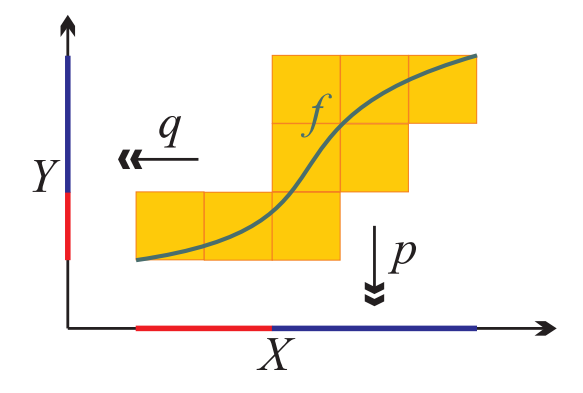

Cover the graph of the map  $f$  with cubical cells.

Copyright © 2007 by Paweł Pilarczyk [Computational Homology Project](#page-0-0)

 $$ 

[What is Homology?](#page-2-0) [How can it be computed?](#page-11-0) [Software and Applications](#page-21-0) [An Algebraic Algorithm](#page-11-0) [Geometric Reduction](#page-13-0) [Maps Induced in Homology by Continuous Maps](#page-16-0)

Graph Approach to the Homology of Continuous Maps

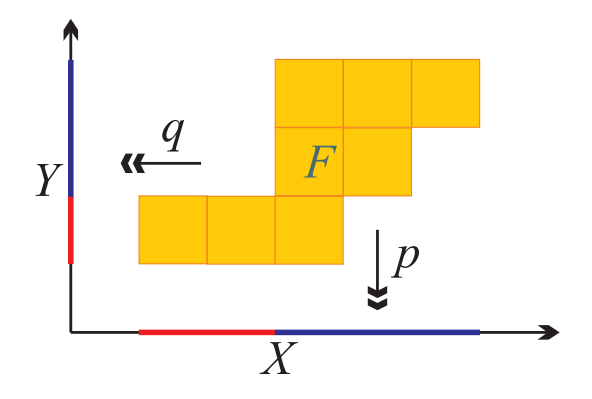

Unfortunately, the projection  $p: \Gamma_F \to X$  is not a homeomorphism.

 $CH<sub>o</sub>$ mp

[An Algebraic Algorithm](#page-11-0) [Geometric Reduction](#page-13-0) [Maps Induced in Homology by Continuous Maps](#page-16-0)

### Vietoris Maps

#### Definition

 $X \subset \mathbb{R}^n$ ,  $Y \subset \mathbb{R}^m$  — compact ENRs. A continuous map  $f: X \rightarrow Y$  is a Vietoris map if:

- $C \subset Y$  is compact  $\implies f^{-1}(C)$  is compact,
- $f^{-1}(y)$  is acyclic for every  $y \in Y$ .

#### Theorem (Vietoris-Begle Mapping Theorem)

If f :  $X \rightarrow Y$  is a Vietoris map and X, Y are compact, then the map induced in homology  $f_* : H_*(X) \to H_*(Y)$  is an isomorphism.

If our  $F: X \multimap Y$  is acyclic, then  $p: \Gamma_F \to X$  is a Vietoris map, and we can define  $\mathit{F}_*:=q_*\circ (p_*)^{-1}\colon H_*(X)\to H_*(Y).$ **CHOMP** 

[Computational Homology Project](#page-22-0) [Entertainment](#page-30-0) [Serious Applications](#page-34-0)

### Pixel Images as Sets of Cubical Cells

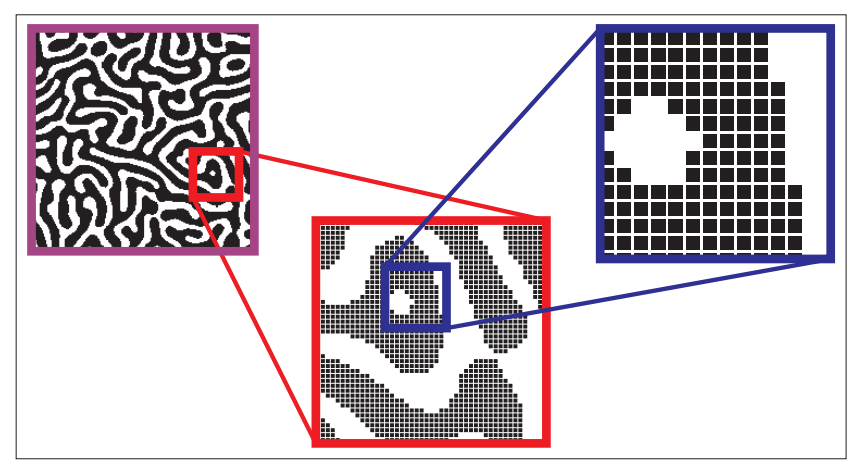

### <span id="page-21-0"></span> $CH<sub>o</sub>$ m $P$

[Computational Homology Project](#page-22-0) [Entertainment](#page-30-0) [Serious Applications](#page-34-0)

### CHomP and CAPD

- Computational Homology Project (CHomP)
	- http://chomp.rutgers.edu/
	- M. Allili, Z. Arai, M. Gameiro, T. Kaczynski, W. Kalies, K. Mischaikow, M. Mrozek, P. Pilarczyk, T. Wanner, . . .
	- cubical/simplicial homology (also chain complexes), including relative homology, and homomorphisms induced by continuous maps on cubical sets
- Computer Assisted Proofs in Dynamics (CAPD)
	- http://capd.wsb-nlu.edu.pl/
	- Z. Galias, T. Kapela, M. Mrozek, P. Pilarczyk, D. Wilczak, M. Zalewski, P. Zgliczyński, M. Żelawski, and others
	- interval arithmetic, integration of ODEs, new cubical homology algorithms based on bitmaps

### <span id="page-22-0"></span> ${\bf C}$ Hon

Cubical Sets

[Computational Homology Project](#page-22-0) [Entertainment](#page-30-0) [Serious Applications](#page-34-0)

# Cubes are represented by vertices with minimal coordinates.

4 *X* 4 3 3 2 2 1 1 *Y* 1 2 3 4 5 (2,1) (1,2) (2,3) (3,3) (3,2) or 2 1 1 2 2 3 3 3 3 2

 $CH<sub>o</sub>$ mp

[Computational Homology Project](#page-22-0) [Entertainment](#page-30-0) [Serious Applications](#page-34-0)

### Computing the Homology of a Set of Cubes

#### homcubes setofcubes.txt

HOMCUBES, ver. 3.06, 12/20/05. Copyright (C) 1997-2006 by Pawel Pilarczyk. This is free software. No warranty. Consult 'license.txt' for details. Reading cubes to X from 'setofcubes.txt'... 5 cubes read. 300 bit fields allocated (0 MB) to speed up 2-dimensional reduction. Reducing full-dim cubes from X... 1 removed, 4 left. Transforming X into a set of cells... 4 cells created. Collapsing faces in X... 16 removed, 16 left. Note: The dimension of X decreased from 2 to 1. Creating the chain complex of X... Done. Vertices used: 12 of dim 2. Time used so far: 0.00 sec (0.000 min). Computing the homology of X over the ring of integers... Reducing D\_1: 0 + 7 reductions made.  $H$  0 =  $Z$  $H_1 = Z$ Total time used: 0.00 sec (0.000 min).

chomp setofcubes.txt

1 1

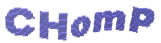

[Computational Homology Project](#page-22-0) [Entertainment](#page-30-0) [Serious Applications](#page-34-0)

### Elementary Cubical Cells

Lower-dimensional cells are either represented as products of intervals, or by the two opposite vertices (min & max).

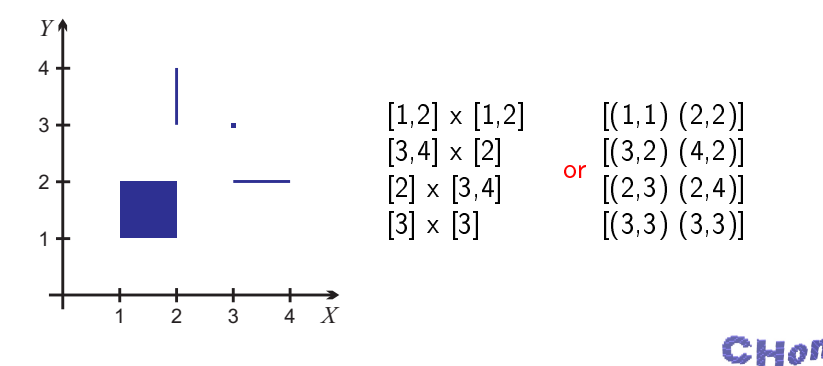

[Computational Homology Project](#page-22-0) [Entertainment](#page-30-0) [Serious Applications](#page-34-0)

### Multivalued Cubical Maps

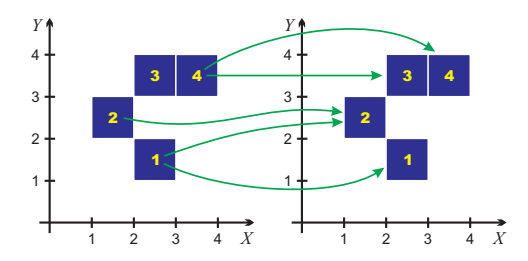

 $F: X \rightarrow 2^Y$ 

 $F(q) \subset Y$ 

 $(2,1) \rightarrow \{(2,1) (1,2)\}$  $(1,2) \rightarrow \{(1,2)\}\$  $(2,3) \rightarrow \{\}$  $(3,3) \rightarrow \{(2,3), (3,3)\}$ 

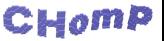

[Computational Homology Project](#page-22-0) [Entertainment](#page-30-0) [Serious Applications](#page-34-0)

### The Multi-Engine Program chomp

#### • Handling of multiple data formats

- 2-dimensional Bitmap Images (BMP)
- *n*-dimensional Bitmap Images
- **.** lists of full cubes or cubical cells
- Many algorithms (a.k.a. *engines*) to choose from
	- BK (the original Bill Kalies' algorithm)
	- BK LT (with lookup tables)
	- MM AR (algebraic reductions-Marian Mrozek)
	- MM ASLT (acyclic subset with lookup tables)
	- MM CR (coreductions)
	- PP (the old algorithms by P.P.)

[Computational Homology Project](#page-22-0) [Entertainment](#page-30-0) [Serious Applications](#page-34-0)

### Example Computation with chomp

chomp --verbose kleinbot.cub Start time: Tue Jun 06 01:57:37 2006 This is CHomP, version 1.00 beta4, 04/28/06. Copyright (C) 1997-2006 by William Kalies, Marian Mrozek, Pawel Pilarczyk, and others. This is free software. No warranty. Consult 'license.txt' for details. Analyzing the type of 'kleinbot.cub'... text list of cubes. Determining the most appropriate homology engine... - BK does not support dimension 4. - BK LT does not support dimension 4. - MM\_ASLT does not support dimension 4. The engine(s) upon consideration are: PP MM\_CR MM\_AR. + PP is the first choice. Scanning 'kleinbot.cub'... 204 cubes of dim 4 in [-4,7]x[-5,6]x[-1,3]x[-1,2]. + MM\_CR is faster. - MM AR would be slower. Using the homology engine 'MM\_CR'. Time used so far: 0.00 sec (0.000 min). Reading cubes from 'kleinbot.cub'... Time used so far: 0.00 sec (0.000 min). Computing homology... The computed homology is  $(Z, Z + Z_2)$ . Betti numbers: 1 1 0 0 0 Total time used: 0.01 sec (0.000 min).

### $CHomP$

### Other Programs in the CHomP Package

- $\bullet$  homsimpl—homology computation of simplicial complexes
- homchain-homology computation of chain complexes and chain maps
- converting cubical sets (BMP / binary format / bitcode)
- programs for manipulating with cubical sets (cubdiff, cubslice, psetconn, ...)
- visualization of cubes (showcubes)
- $\bullet$  other programs (cubtop, ...)

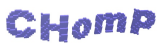

[Computational Homology Project](#page-22-0) [Entertainment](#page-33-0) [Serious Applications](#page-34-0)

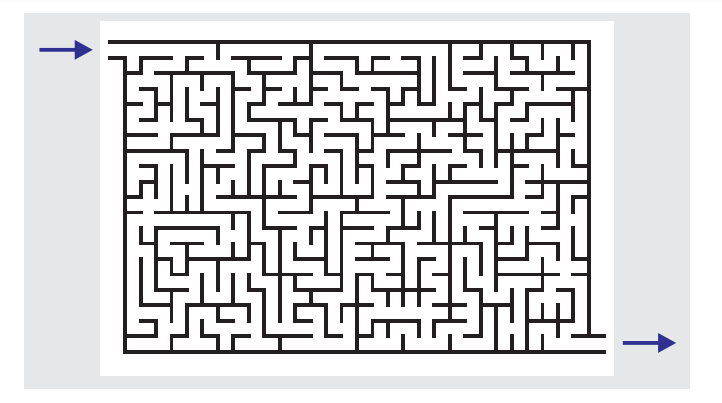

- Is there a way through the maze?
- If so, then is it unique?
- How to find the way if it exists?

<span id="page-30-0"></span>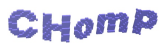

[Computational Homology Project](#page-22-0) [Entertainment](#page-33-0) [Serious Applications](#page-34-0)

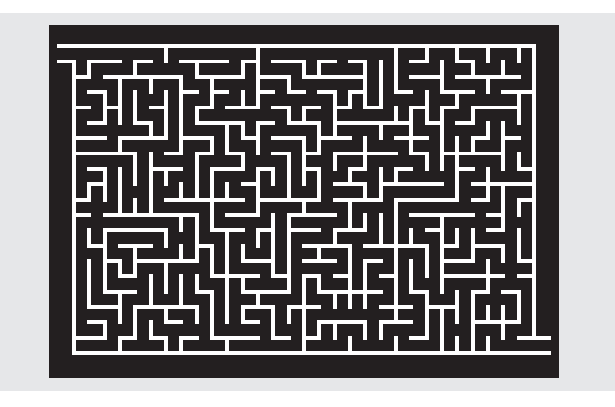

- Invert the picture.
- Compute the homology of the black area.
- $\bullet$  Find the generators of  $H_1$ .

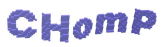

[Computational Homology Project](#page-22-0) [Entertainment](#page-33-0) [Serious Applications](#page-34-0)

 $CH<sub>o</sub>$ mp

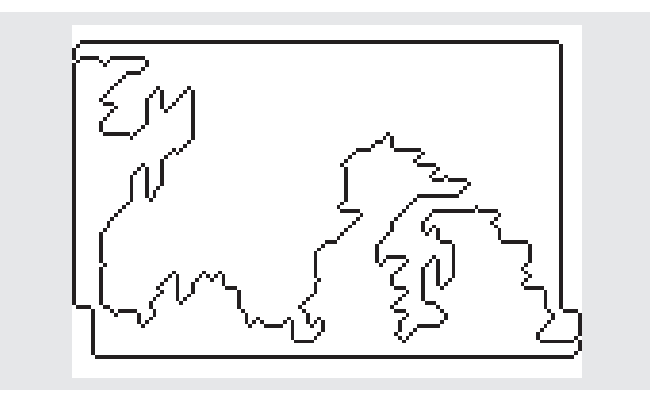

- $\bullet$  The picture of the generators of  $H_1$ .
- $H_0 \cong \mathbb{Z} \implies$  no isolated areas inside the maze.
- $H_1 \cong \mathbb{Z} \oplus \mathbb{Z} \implies$  exactly one way through the maze.

[Computational Homology Project](#page-22-0) [Entertainment](#page-30-0) [Serious Applications](#page-34-0)

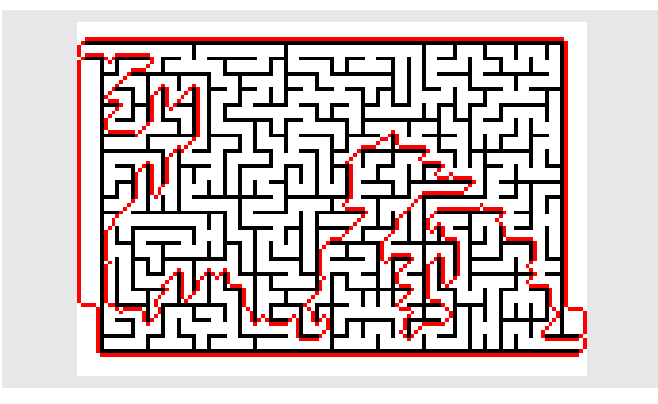

- The way through the maze.
- The same algorithm works for higher-dimensional mazes.
- Computation time:  $<$  1s.

<span id="page-33-0"></span>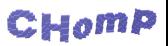

[What is Homology?](#page-2-0) [How can it be computed?](#page-11-0) [Software and Applications](#page-21-0) [Computational Homology Project](#page-22-0) [Entertainment](#page-30-0) [Serious Applications](#page-34-0)

### **Serious Applications**

• Quantification of complexity of patterns obtained from numerical simulations:

M. Gameiro, K. Mischaikow and W. Kalies, Topological Characterization of Spatial-Temporal Chaos, Physical Review E 70, no. 3, 035203, (2004).

- Analysis of patterns obtained in physical experiments: K. Krishan, M. Gameiro, K. Mischaikow and M. Schatz, Homological Characterization of Spiral Defect Chaos in Rayleigh-Benard Convection.
- Dynamical Systems: Computation of the Conley Index
- Medicine:

Analysis of blood vessel topology (Marc Niethammer et al.)

**• Computer Science:** Optical character recognition (Marcin Zelawski)

<span id="page-34-0"></span> $CHomP$ 

[What is Homology?](#page-2-0) [How can it be computed?](#page-11-0) [Software and Applications](#page-21-0) [Computational Homology Project](#page-22-0) [Entertainment](#page-30-0) [Serious Applications](#page-34-0)

### Useful References

• Paweł Pilarczyk (Kyoto University) http://www.pawelpilarczyk.com/

Computational Homology Project (CHomP) http://chomp.rutgers.edu/

T. Kaczynski, K. Mischaikow, M. Mrozek, Computational Homology, Appl. Math. Sci. Vol. 157, Springer Verlag, NY 2004

### <span id="page-35-0"></span>CHOI